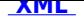

.

## **Ewidencja działalności gospodarczej**

Od dnia **1 lipca 2011 r.** obowiązują nowe przepisy ustawy o swobodzie działalności gospodarczej oraz nowy formularz CEIDG-1 wniosku do rejestracji działalności gospodarczej osób fizycznych, w miejsce dotychczasowego formularza EDG-1. Wniosek ten stanowi jednocześnie zgłoszenie do ZUS/KRUS, GUS oraz naczelnika urzędu skarbowego.

Przed wypełnianiem wniosku CEIDG-1 zapoznaj się z jego zawartością oraz instrukcją wypełniania i przygotuj niezbędne dane takie jak PESEL, NIP, adresy i rodzaje planowanej działalności gospodarczej.

Aby wyszukać kody działalności gospodarczej przejdź do Wyszukiwarki kodów PKD 2007.

Formularz CEIDG-1 i załączniki do pobrania tutaj.

Wniosek CEIDG-1 przez internet wypełnisz [tutaj.](https://prod.ceidg.gov.pl/CEIDG.CMS.ENGINE/?F;1886f97b-43a9-4b16-b197-cc969b6917ba)

Wpis do Centralnej Ewidencji i Informacji o [Dział](https://prod.ceidg.gov.pl/CEIDG/CEIDG.Public.UI/DecisionAdditionalParameters.aspx?type=1)alności Gospodarczej (CEIDG) na platformie ePUAP.

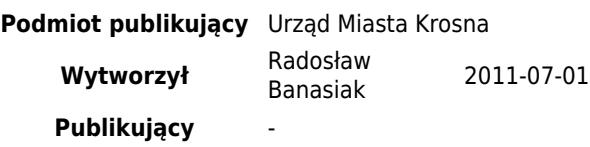